**【图】** 

卖盘,以红色表示,反之,用绿色.

 $10\quad26$   $100\quad(1000)$ .

**股票怎么看他今天成交的笔数.股票交易的时候,成交明**

同一价位有人愿买,有人愿卖才成立.这笔交易的买方的报价因与原先在卖盘上的 报价吻合,所以成交了,他的报价就没有出现在买盘上.可以说是买方主动吃掉了

同一价位有人愿买,有人愿卖才成立.这笔交易的买方的报价因与原先在卖盘上的 报价吻合,所以成交了,他的报价就没有出现在买盘上.可以说是买方主动吃掉了

 $\overline{O}$ 

 $\overline{O}$ 

 $10$ 

 $100$ .

 $10\quad26$   $100\quad(1000)$ .

 $10$ 

 $100$ .

卖盘,以红色表示,反之,用绿色.

成交笔数---是指个股全天交易共撮合成交了多少次,即为笔数。 平均每名成交股---是指个股金---是指个股金---是指个股金---是指个股金---是指个股金---是指个股金---是指个股金---是  $/$ 

 $F1$ 

 $K$ 

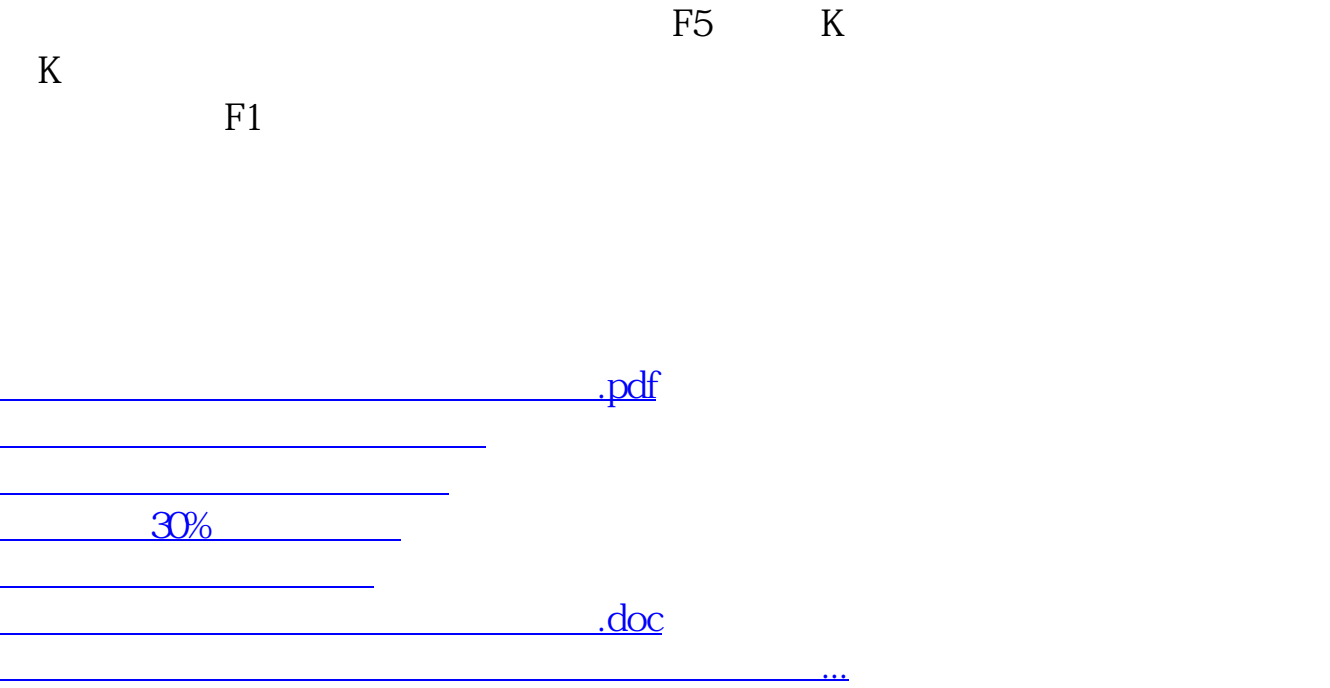

<u><https://www.gupiaozhishiba.com/subject/26478702.html></u>